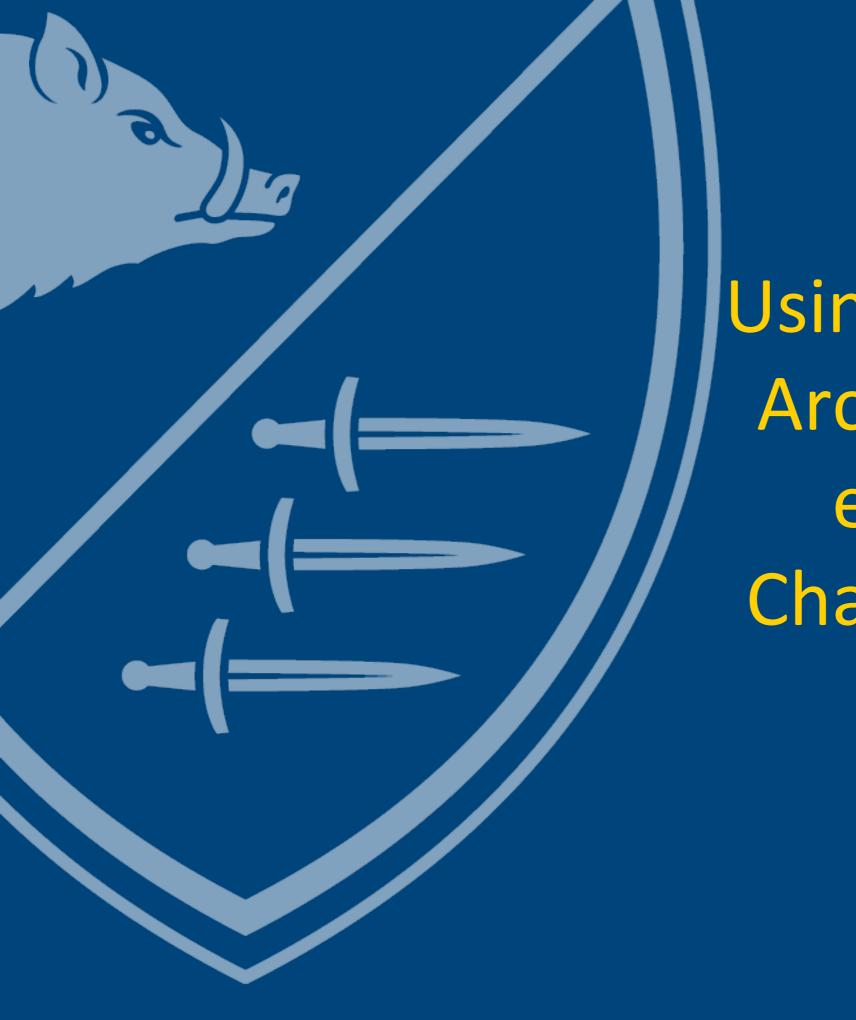

Using Tableau and ArcGIS Online to explore Our Changing Forests data

Joseph Scanio
4/9/2019

# Tableau

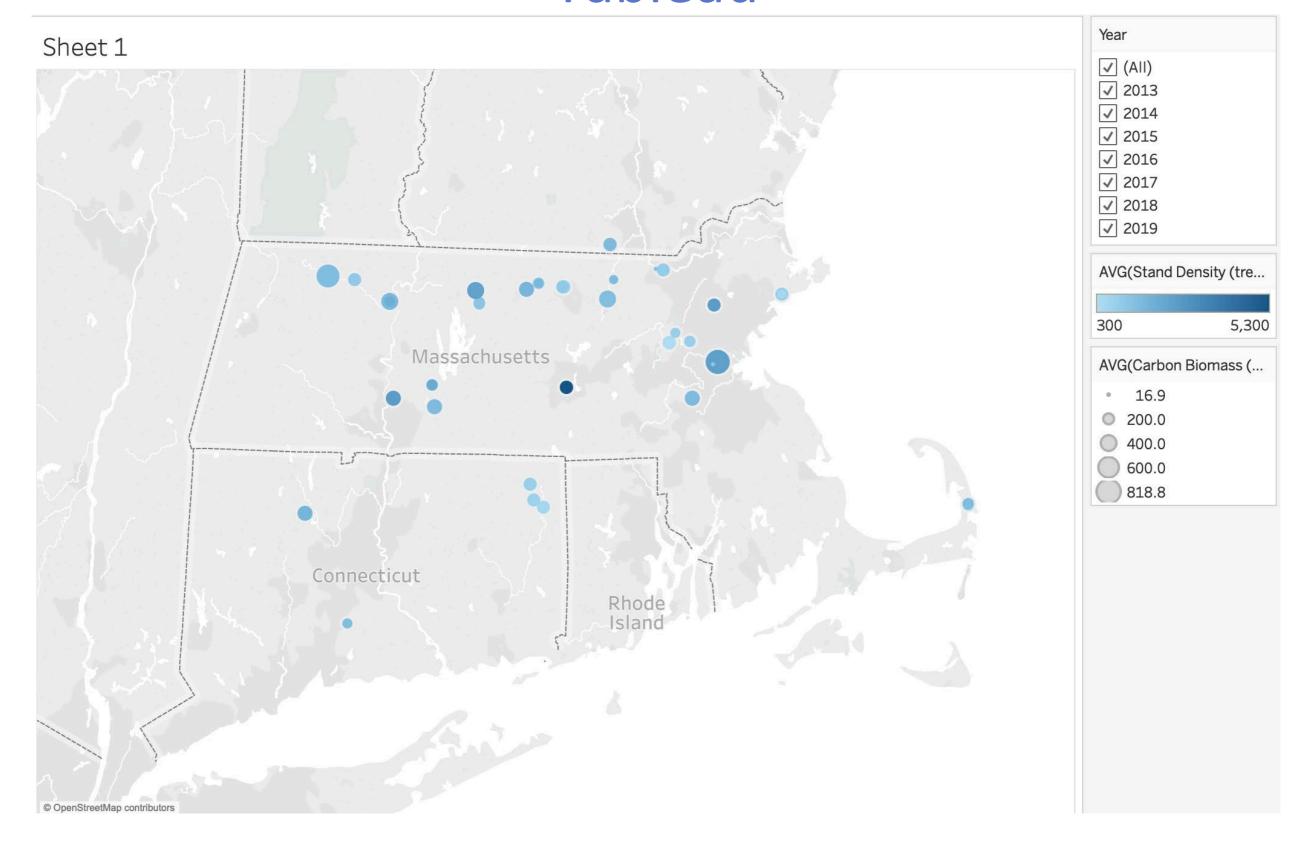

### **ArcGIS Online**

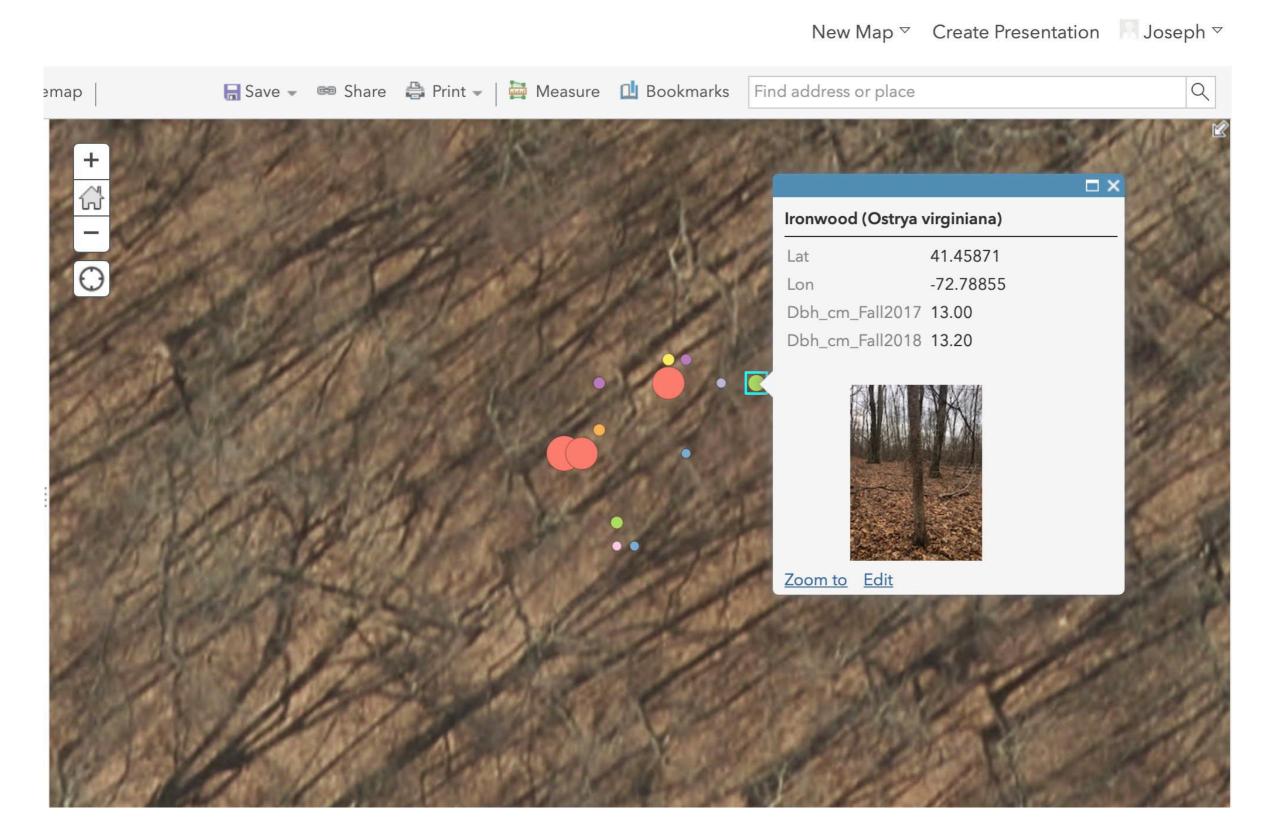

# Harvard Forest schoolyard data download page

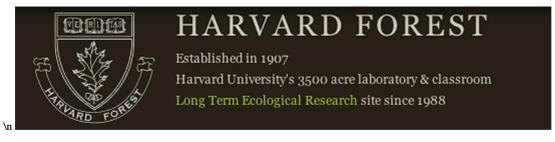

Harvard Forest > Schoolyard LTER Database > Download Data

#### **Schoolyard LTER Database**

#### **Download Data**

Changing Forests / All Schools / All Sites

Download data

Carbon biomass by tree By site

Summary of selected data

Project: Fall Phenology Spring

| Summary of selected data                                       |                |                          |
|----------------------------------------------------------------|----------------|--------------------------|
| Project: Fall Phenology Spring Phenology Hemlock Woolly Adelgi | d Vernal Pools | Streams Changing Forests |
| School: ALL SCHOOLS                                            | Submit         | Clear Search             |
| Site: ALL SITES Submit Clear Search                            |                |                          |
| Search for: Submit                                             | Clear Search   |                          |
| Order By: id date tree species                                 |                |                          |

Site Code=school-project-site. Teacher=teacher's last name. Date=date of observation (m/d/yyyy). Julian=day of year. Survey=survey number. Tree ID=tree number. Species Code=species code. Health=tree health (1=living, 0=dead). Dbh=diameter at breast height (cm).

| ID   | Site<br>Code   | Teacher | Date      | Julian | Survey | Tree<br>ID | Species<br>Code | Health | Dbh<br>(cm) |
|------|----------------|---------|-----------|--------|--------|------------|-----------------|--------|-------------|
| 222  | APS-forest-001 | Capone  | 9/18/2014 | 261    | 1      | 51         | PP              | 1      | 52.5        |
| 223  | APS-forest-001 | Capone  | 9/18/2014 | 261    | 1      | 52         | WP              | 1      | 7.3         |
| 224  | APS-forest-001 | Capone  | 9/18/2014 | 261    | 1      | 53         | PP              | 1      | 38.2        |
| 240  | APS-forest-001 | Capone  | 9/18/2014 | 261    | 1      | 54         | WP              | 1      | 25          |
| 225  | APS-forest-001 | Capone  | 9/18/2014 | 261    | 1      | 55         | WP              | 1      | 32.1        |
| 22.5 | 150 0          | ī       | 0/40/2044 | 264    |        |            |                 |        |             |

Changing Forests, ALL SCHOOLS, ALL SITES, By Site

# Changing Forests data by site .csv file

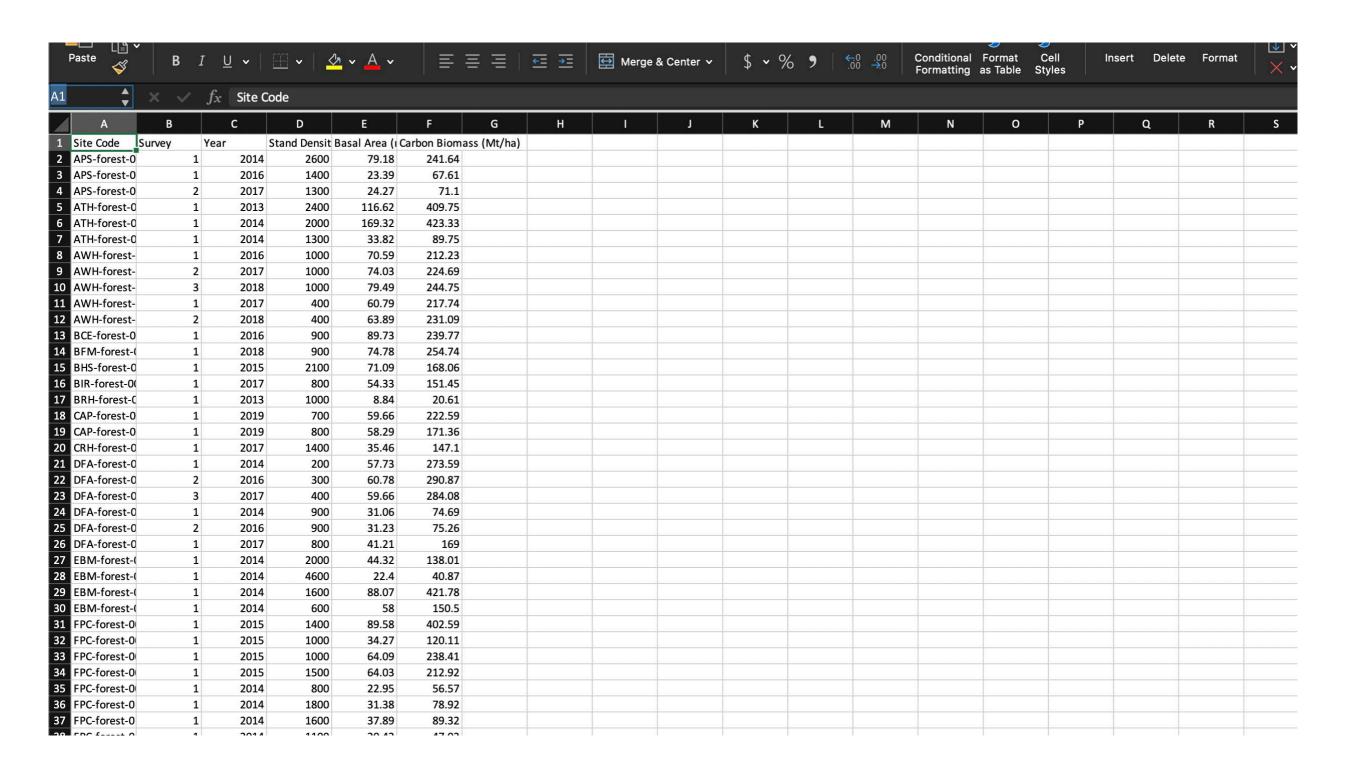

Need location information for map visualizations

#### Field Sites information download screen

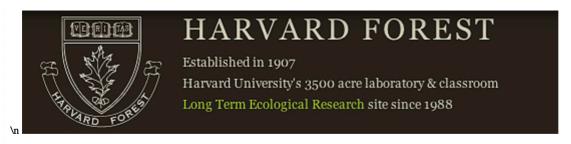

Harvard Forest > Schoolyard LTER Database > Field Sites

#### **Schoolyard LTER Database**

#### **Field Sites**

#### Changing Forests /All Schools

| Downloa   | d file                |                          |              |             |                  |            |
|-----------|-----------------------|--------------------------|--------------|-------------|------------------|------------|
| Project:  | Fall-Spring Phenology | Hemlock Woolly Adelgid   | Vernal Pools | Streams     | Changing Forests | <u>All</u> |
| School:   | ALL SCHOOLS           |                          | <b>\$</b>    | Submit      | Clear Search     |            |
| Search fo | or:                   |                          | Submit C     | lear Search | 1                |            |
| Order By  | r: id site school pro | ject long elev town star | te landuse   |             |                  |            |

Site code=school-project-site. School codes. Project codes: buds=Fall-Spring Phenology, hwa=Hemlock Woolly Adelgid, vernal=Vernal Pools, stream=Streams, forest=Changing Forests.

Location codes: on-site=on school property, off-site=off school property. Land use codes: natural=not landscaped / native vegetation, edge=boundary, modified=landscaped / non-native vegetation.

| II | Data                   | Surveys            | School<br>Code | Project<br>Code | Site<br>ID | Start<br>Year | End<br>Year | Loc         | Latitude<br>(deg) | Longitude<br>(deg) | Elevation (m) | Town    | State | Land<br>Use | Site<br>Notes | Photo |
|----|------------------------|--------------------|----------------|-----------------|------------|---------------|-------------|-------------|-------------------|--------------------|---------------|---------|-------|-------------|---------------|-------|
| 9  | APS-<br>forest-<br>001 | APS-forest-<br>001 | APS            | forest          | 1          | 2014          |             | on-<br>site | 42.5303           | -71.1228           | 26            | Reading | MA    |             |               |       |
| 22 | APS-<br>forest-<br>002 | APS-forest-<br>002 | APS            | forest          | 2          | 2016          |             | on-<br>site | 42.5303           | -71.1228           | 26            | Reading | MA    |             |               |       |
| 27 | ARM-<br>forest-<br>001 | ARM-<br>forest-001 | ARM            | forest          | 1          | 2018          |             | on-<br>site | 42.5739           | -72.2128           | 265           | Athol   | MA    | natural     |               |       |
| 27 | ARM-<br>forest-<br>002 | ARM-<br>forest-002 | ARM            | forest          | 2          | 2018          |             | on-<br>site | 42.5739           | -72.2128           | 265           | Athol   | MA    | natural     |               |       |
|    | ATH-                   | ATH forest         |                |                 |            |               |             | on          |                   |                    |               |         |       |             |               |       |

Changing Forests, ALL SCHOOLS, Download file

#### Field Sites data .csv file

| Paste S B           | <i>I</i> <u>U</u> <b>∨</b> | <b>⊞ •</b> | <u> </u>   | ≡        | ≡ ≡      | €= →=         | Merge &        | Center v    | \$ • 9       | % <b>9</b> | 00. 0÷<br>0.00 →0. | Conditional<br>Formatting | Format        | Cell<br>Styles | Insert       | Delete      | Format                                  | ×        |
|---------------------|----------------------------|------------|------------|----------|----------|---------------|----------------|-------------|--------------|------------|--------------------|---------------------------|---------------|----------------|--------------|-------------|-----------------------------------------|----------|
| <u></u> × √         | $f_x$ Site (               | Code       |            |          |          |               |                |             |              |            |                    |                           |               |                |              |             |                                         |          |
| A B                 | С                          | D          | E          | F        | G        | н             | 1              | J           | К            | L          | М                  | N                         | О             | F              | ,            | Q           | R                                       | S        |
| Site Code School Co | de Project Code            | Site ID    | Start Year | End Year | Loc      | Latitude (deg | Longitude (d E | levation (n | Town         | State      | Land Use           | Site Notes                |               |                |              |             |                                         |          |
| APS-forest-0 APS    | forest                     |            | 2014       | NA       | on-site  | 42.5303       | -71.1228       | 26          | Reading      | MA         | NA                 | NA                        |               |                |              |             |                                         |          |
| APS-forest-0 APS    | forest                     | :          | 2 2016     | NA       | on-site  | 42.5303       | -71.1228       | 26          | Reading      | MA         | NA                 | NA                        |               |                |              |             |                                         |          |
| ARM-forest- ARM     | forest                     |            | 2018       | NA       | on-site  | 42.5739       | -72.2128       | 265         | Athol        | MA         | natural            | NA                        |               |                |              |             |                                         |          |
| ARM-forest- ARM     | forest                     |            | 2 2018     | NA       | on-site  | 42.5739       | -72.2128       | 265         | Athol        | MA         | natural            | NA                        |               |                |              |             |                                         |          |
| ATH-forest-0 ATH    | forest                     |            | 1 2013     | NA       | on-site  | 42.5814       | -72.2038       | 259         | Athol        | MA         | NA                 | NA                        |               |                |              |             |                                         |          |
| ATH-forest-0 ATH    | forest                     |            | 2 2014     | NA       | on-site  | 42.5814       | -72.2038       | 259         | Athol        | MA         | NA                 | NA                        |               |                |              |             |                                         |          |
| ATH-forest-0 ATH    | forest                     | :          | 3 2014     | NA       | on-site  | 42.5814       | -72.2038       | 259         | Athol        | MA         | NA                 | NA                        |               |                |              |             |                                         |          |
| AWH-forest- AWH     | forest                     |            | 1 2016     | NA       | on-site  | 42.5925       | -71.8087       | 207         | 7 Fitchburg  | MA         | natural            | on Cross Co               | untry trail a | above the v    | egetable g   | arden       |                                         |          |
| AWH-forest- AWH     | forest                     |            | 2 2017     | NA       | on-site  | 42.5917       | -71.8069       | 207         | 7 Fitchburg  | MA         | natural            | NA                        |               |                |              |             |                                         |          |
| BCE-forest-0 BCE    | forest                     |            | 1 2016     | NA       | off-site | 42.6498       | -71.3538       | 40          | Lowell       | MA         | natural            | In a state fo             | rest; walk    | from parki     | ng lot in pa | rk behind t | the Wang Sc                             | chool; L |
| BFM-forest-(BFM     | forest                     |            | 1 2018     | NA       | on-site  | 71.5828       | 42.5           | 111         | L Harvard    | MA         | NA                 | NA                        |               |                |              |             |                                         |          |
| BHS-forest-0 BHS    | forest                     |            | 1 2015     | NA       | on-site  | 42.2635       | -72.404        | 136         | Belchertow   | n MA       | NA                 | NA                        |               |                |              |             |                                         |          |
| BHS-forest-0 BHS    | forest                     |            | 2 2016     | NA       | on-site  | 42.267        | -72.4108       | 509         | Belchertow   | n MA       | edge               | on hill abov              | e tennis co   | urts           |              |             |                                         |          |
| BIR-forest-0(BIR    | forest                     |            | 1 2016     | NA       | on-site  | 42.4388       | -71.2996 N     | IA          | Lincoln      | MA         | edge               | sloped plot               | is in forest  | area that      | boarders st  | reet on on  | e side and d                            | levelope |
| BRH-forest-C BRH    | forest                     |            | 1 2013     | NA       | on-site  | 42.3328       | -71.1287       | 68          | Brookline    | MA         | NA                 | NA .                      |               |                |              |             |                                         |          |
| CAP-forest-0 CAP    | forest                     |            | 1 2018     |          | NA       | 41.8754       | -71.9449       |             | Pomfret Ce   | n CT       | NA                 | NA                        |               |                |              |             |                                         |          |
| CAP-forest-0 CAP    | forest                     |            | 2 2018     |          | on-site  | 41.8754       | -71.9449       | 119         | Pomfret      | СТ         | natural            | near Alfalfa              | Hill on rig   | ht of trail    |              |             |                                         |          |
| CBS-forest-0 CBS    | forest                     |            | 1 2018     |          | on-site  | 42.5069       | -70.9512       |             | 3 Peabody    | MA         | modified           |                           |               |                | ne the edge  | of the box  | undary fence                            | e.       |
| CBS-forest-0 CBS    | forest                     |            | 2 2018     |          | on-site  | 42.5069       | -70.9512       |             | B Peabody    | MA         | modified           |                           |               |                |              |             | undary fence                            |          |
| CRH-forest-0 CRH    | forest                     |            | 1 2017     |          | on-site  | 41.4586       | -72.7886       |             | Wallingford  |            | natural            | 2nd growth                | _             |                |              |             | ,,,,,,,,,,,,,,,,,,,,,,,,,,,,,,,,,,,,,,, |          |
| DFA-forest-0 DFA    | forest                     |            | 1 2014     |          | on-site  | 42.407        | -71.3272       |             | 3 Lincoln    | MA         | edge               | in the old d              |               |                |              |             |                                         |          |
| DFA-forest-0 DFA    | forest                     |            | 2 2014     |          | on-site  | 42.4068       | -71.3296       |             | 3 Lincoln    | MA         | NA                 | NA                        |               |                |              |             |                                         |          |
| DFA-forest-0 DFA    | forest                     |            | 3 2017     |          | on-site  | 42.4082       | -71.2346       |             | 3 Lincoln    | MA         | edge               | small forest              | t fragment    | in front of    | Drumlin Fa   | rm Presch   | iool                                    |          |
| DIS-forest-00 DIS   | forest                     |            | 1 2017     |          | off-site | 41.2152       | -73.2328       |             | ) Bridgeport | СТ         | natural            | site is locat             |               |                |              |             |                                         |          |
| EBM-forest-(EBM     | forest                     |            | 1 2014     |          | on-site  | 42.5413       | -72.5957       |             | Deerfield    | MA         | NA                 | NA NA                     | Cu bernina i  | laventare      | Tark Willie  | nouse, on   | or the truit                            |          |
| EBM-forest-(EBM     | forest                     |            | 2 2014     |          | on-site  | 42.5413       | -72.5957       |             | Deerfield    | MA         | NA                 | NA                        |               |                |              |             |                                         |          |
| EBM-forest-(EBM     | forest                     |            | 3 2014     |          | on-site  | 42.5413       | -72.5957       |             | Deerfield    | MA         | NA                 | NA                        |               |                |              |             |                                         |          |
| EBM-forest-(EBM     | forest                     |            | 4 2014     |          | on-site  | 42.5413       | -72.5957       |             | Deerfield    | MA         | NA                 | NA                        |               |                |              |             |                                         |          |
| FPC-forest-0 FPC    | forest                     |            | 1 2015     |          | on-site  | 42.5501       | -72.5357       |             | B Devens     | MA         | NA                 | NA                        |               |                |              |             |                                         |          |
| FPC-forest-0 FPC    | forest                     |            | 2 2015     |          | on-site  | 42.5501       | -71.6062       |             | B Devens     | MA         | NA                 | NA                        |               |                |              |             |                                         |          |
| FPC-forest-0 FPC    | forest                     |            | 3 2015     |          | on-site  | 42.5501       | -71.6062       |             | B Devens     | MA         | NA                 | NA                        |               |                |              |             |                                         |          |
| FPC-forest-0 FPC    |                            |            | 4 2015     |          |          | 42.5501       | -71.6062       |             | B Devens     | MA         | NA                 | NA                        |               |                |              |             |                                         |          |
|                     | forest                     |            |            |          | on-site  |               |                |             |              |            |                    |                           | nk loodin-    | to vornal -    | and just of  | f main ica  | n trail                                 |          |
| FPC-forest-0 FPC    | forest                     |            | 9 2014     |          | on-site  | 42.5501       | -71.6062       |             | Devens       | MA         | NA                 | On steep ba               |               |                |              |             |                                         | rnal ac  |
| FPC-forest-0 FPC    | forest                     | 10         |            |          | on-site  | 42.5501       | -71.6062       |             | Devens       | MA         | NA                 | Just off to r             | _             | -              |              | yona path   | down to ver                             | nai pod  |
| FPC-forest-0 FPC    | forest                     | 1:         |            |          | on-site  | 42.5501       | -71.6062       |             | Devens       | MA         | NA                 | Left off mai              | -             |                | •            |             |                                         |          |
| FPC-forest-0 FPC    | forest                     | 1          | 2 2014     | NA       | on-site  | 42.5501       | -71.6062       | 73          | Devens       | MA         | NA                 | Left off ma               | in jeep trai  | i; opposite    | path to ver  | nal pool.   |                                         |          |

Latitude, Longitude, and Site Code

# Tableau Desktop opening screen

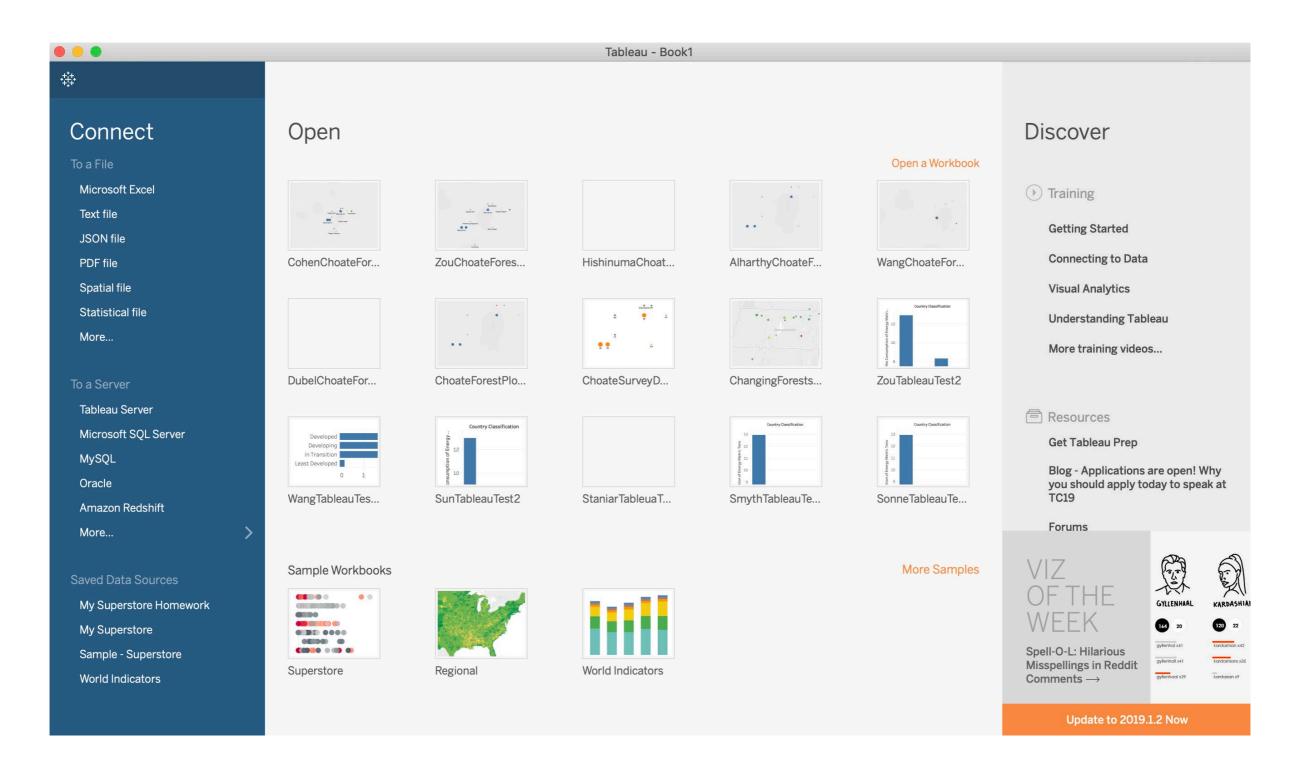

Connect To a File: Text file (data not imported)

#### Tableau Data Source screen

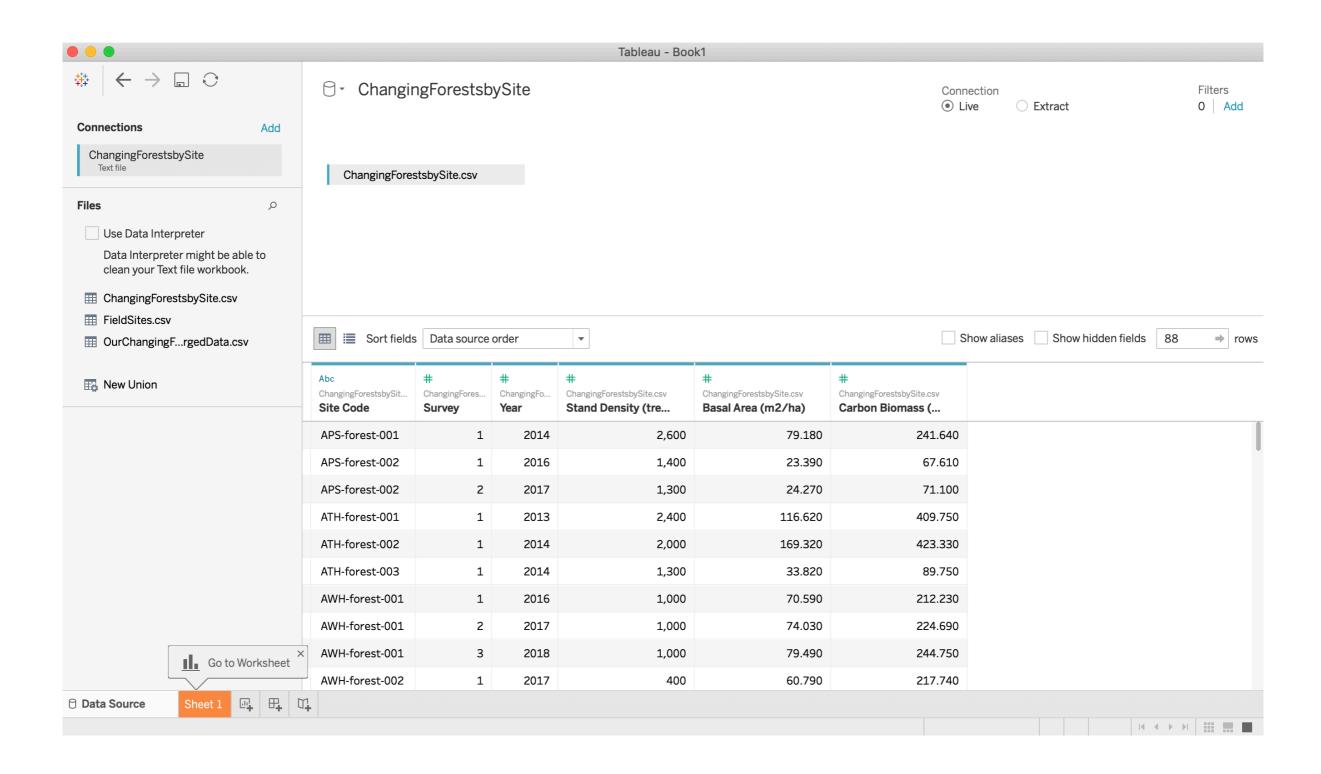

Changing Forests data, Add file for location data

# Tableau Data Source screen joined data

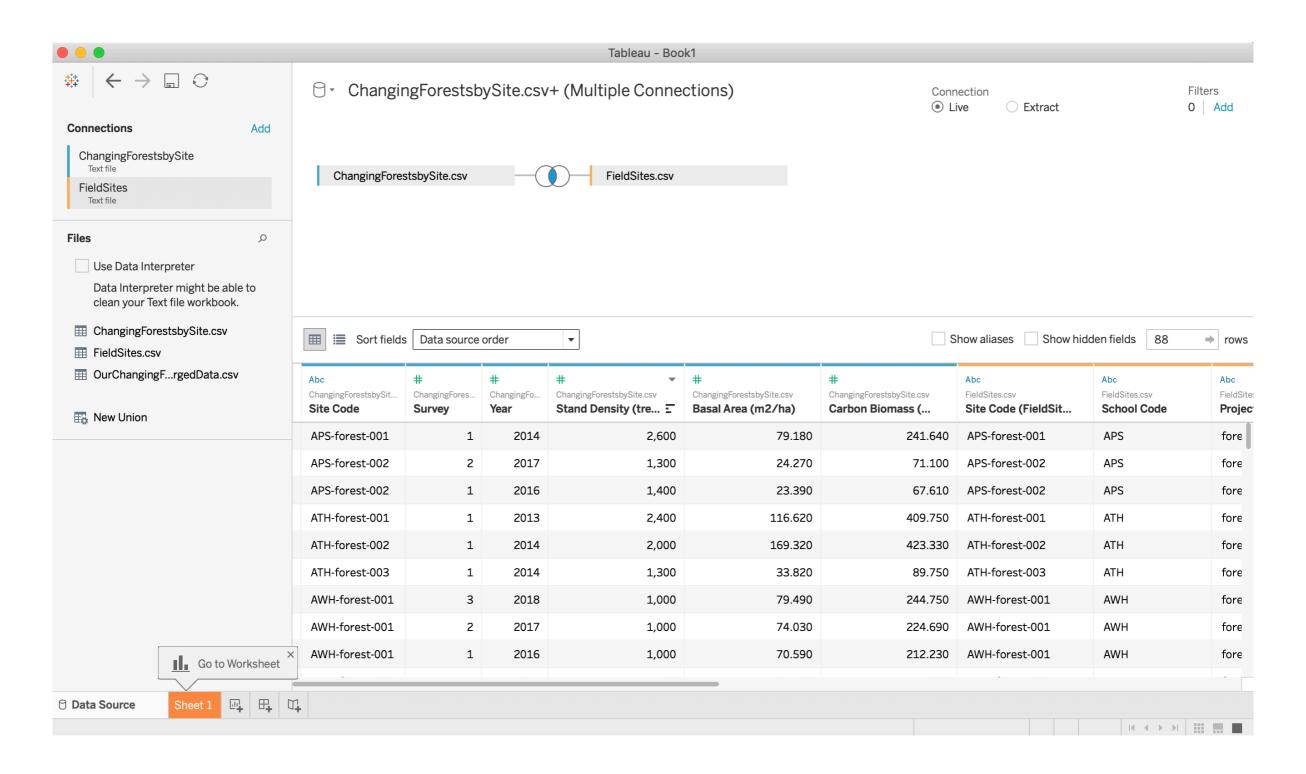

Joined by Site Code in both files

### Tableau Data Source screen data types

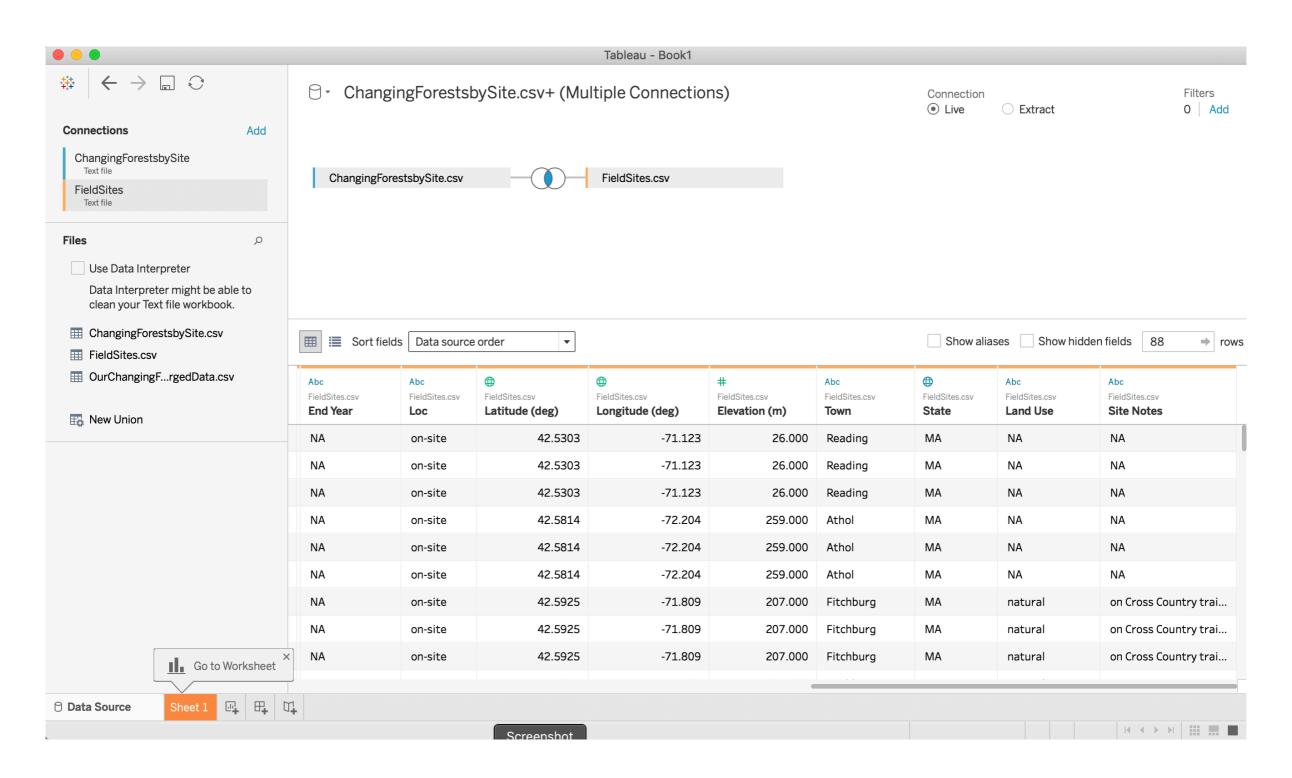

String, Geo, Number

# Tableau Worksheet layout

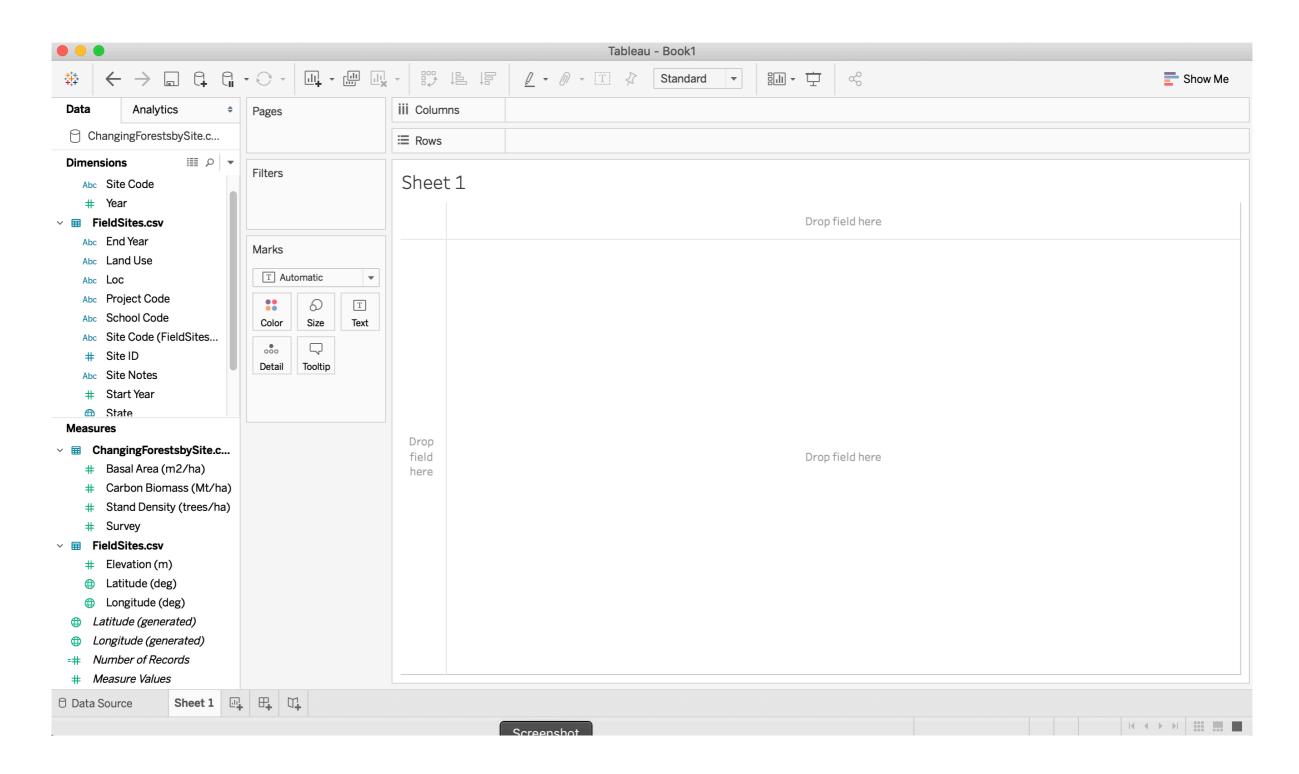

Click on Sheet 1: Columns = x-axis, Rows = y-axis

# Tableau Map plot: AVG Lat and Lon

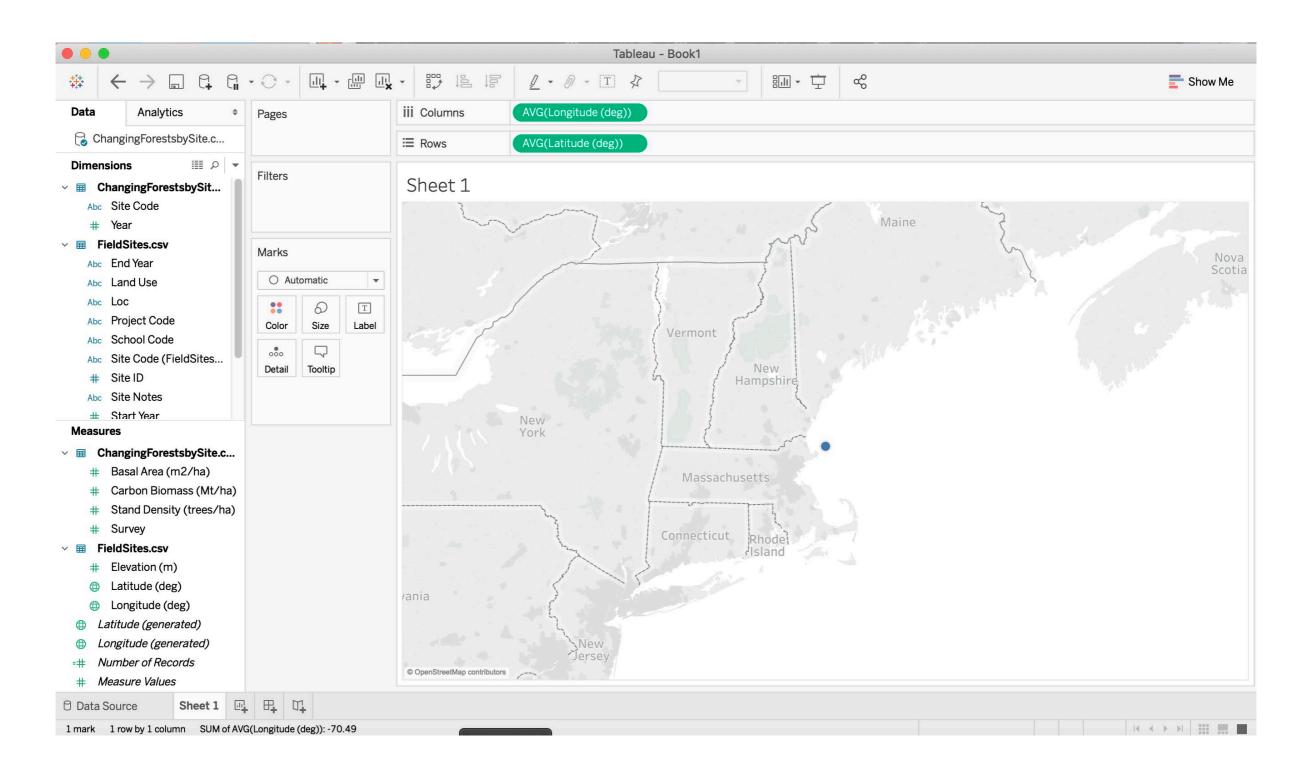

Drag Longitude to Columns and Latitude to Rows

# Tableau Map plot: by Site Code

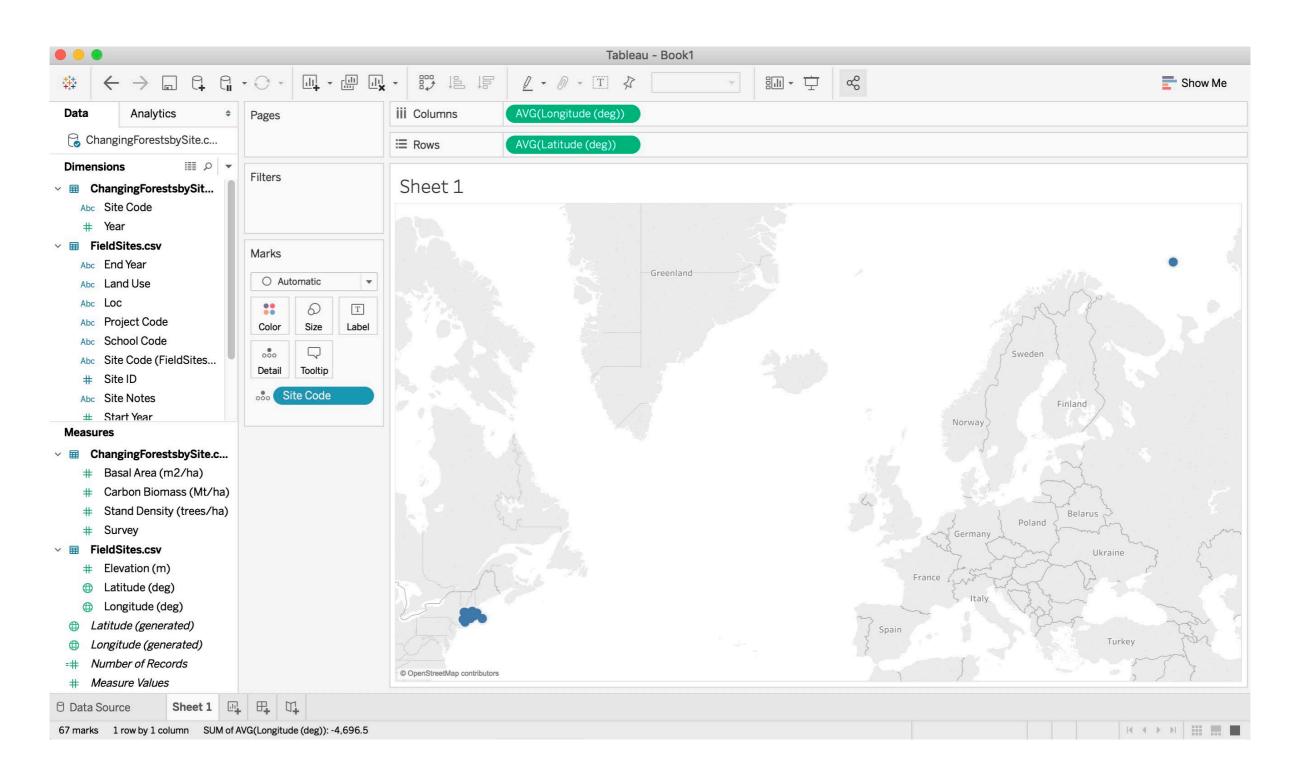

Drag Site Code to Details box

# Tableau Map plot: adding more data

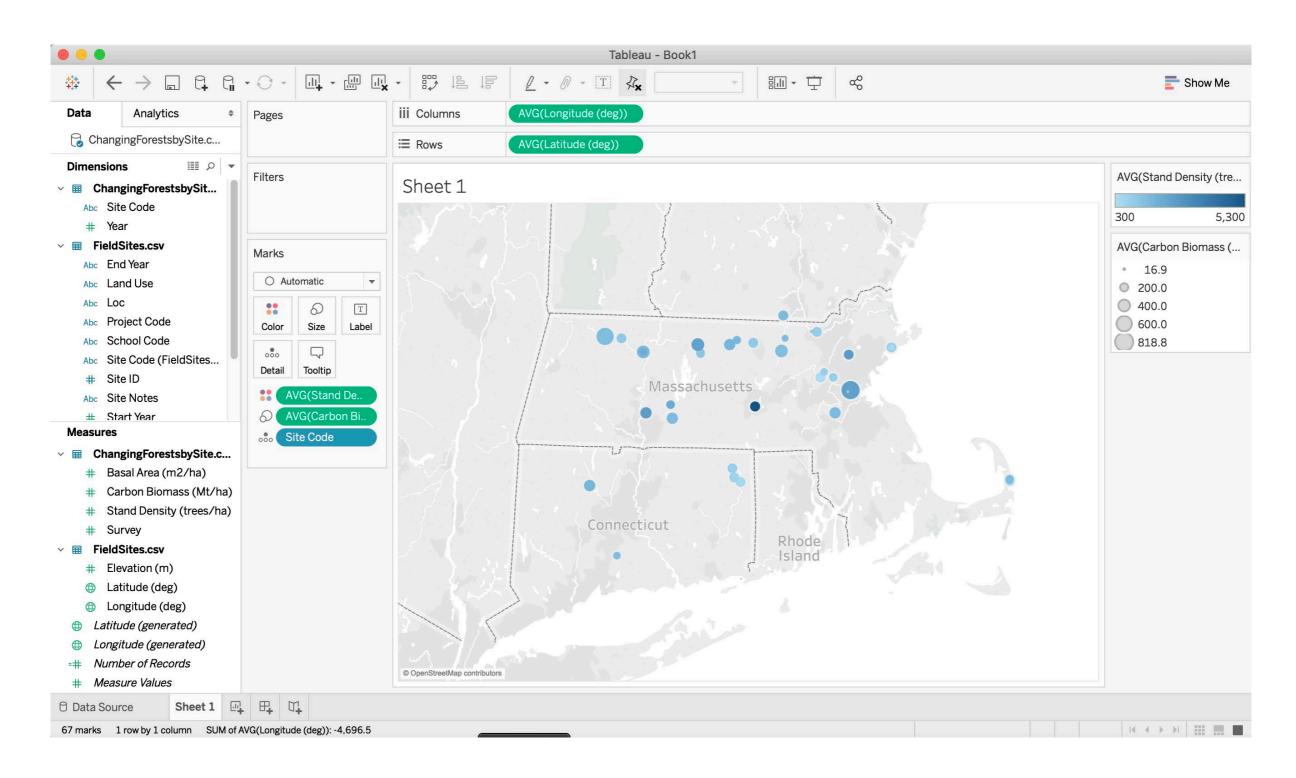

Drag Stand Density to Color and Carbon Biomass to Size

# Tableau Map plot: filter data

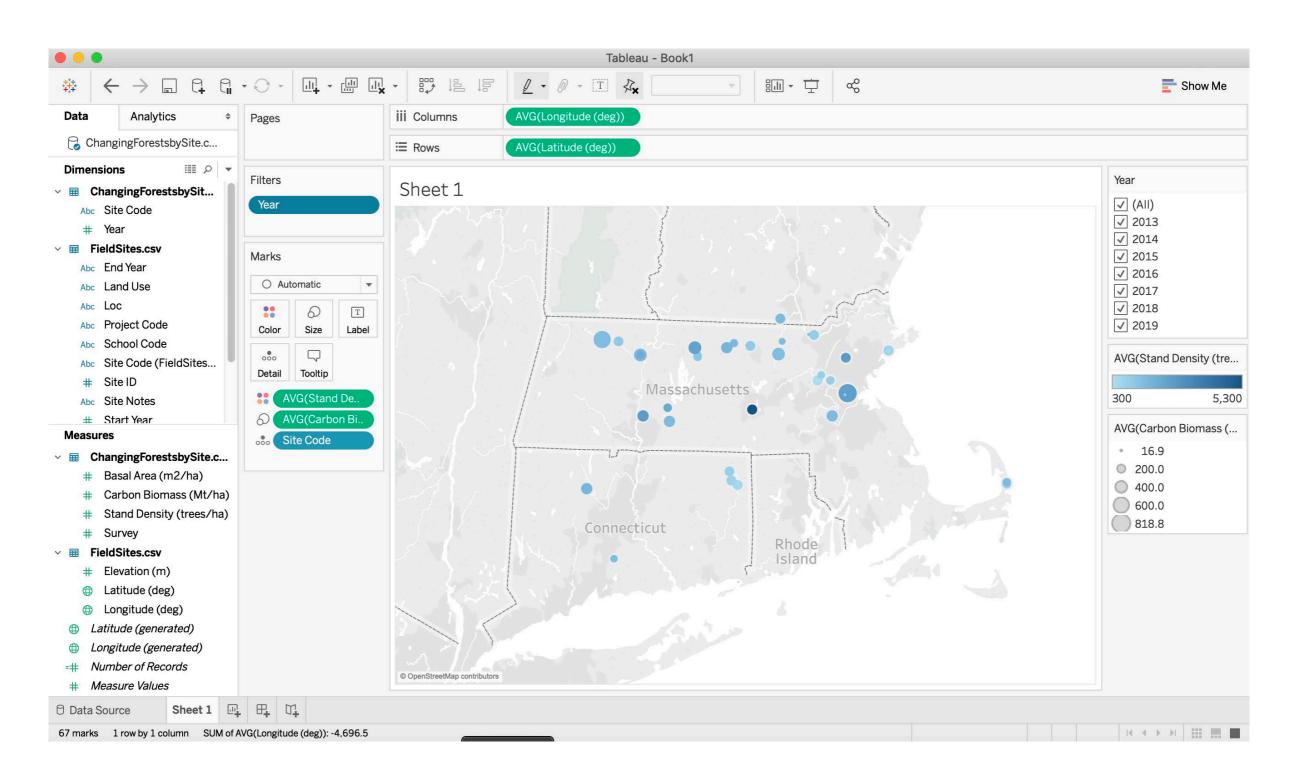

AVG of all Years, Drag Year to Filters

#### Tableau Scatter Plot with Linear Trend Line

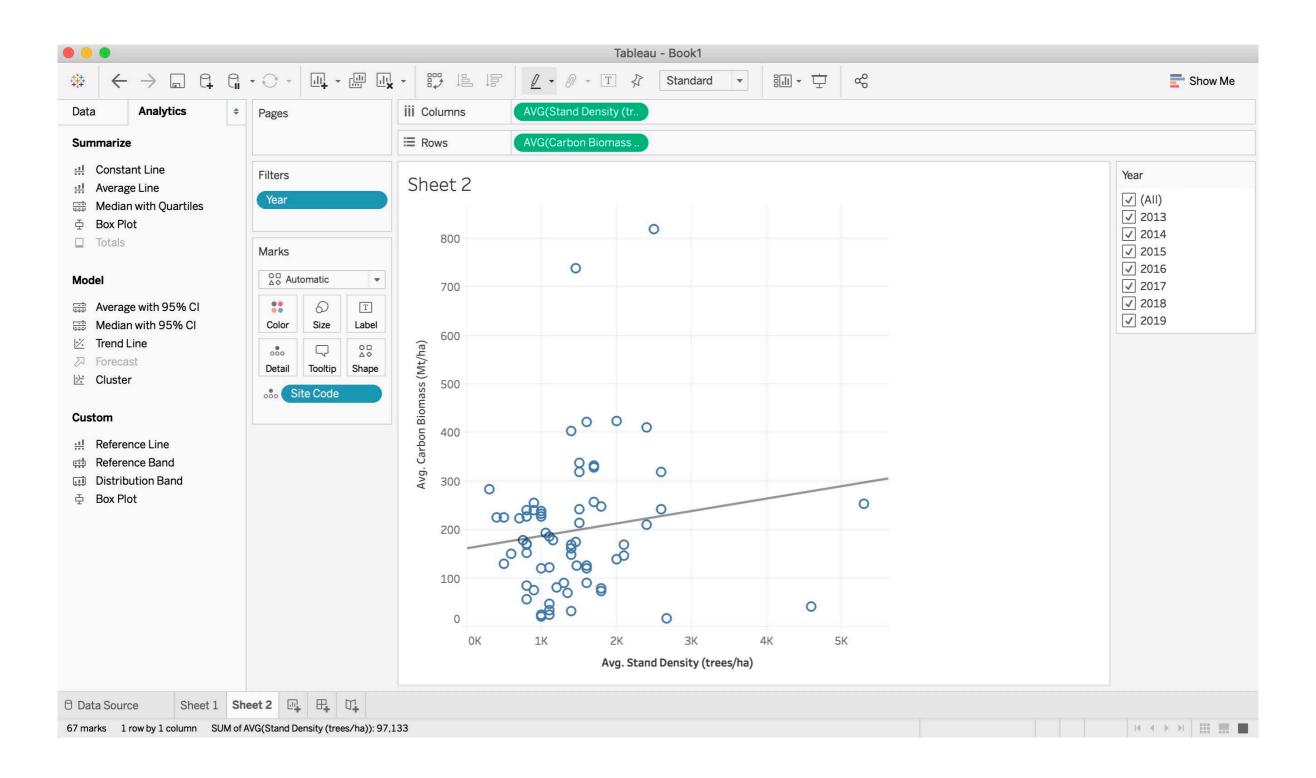

Continuous variables to Columns and Rows

### Tableau Bar Graphs

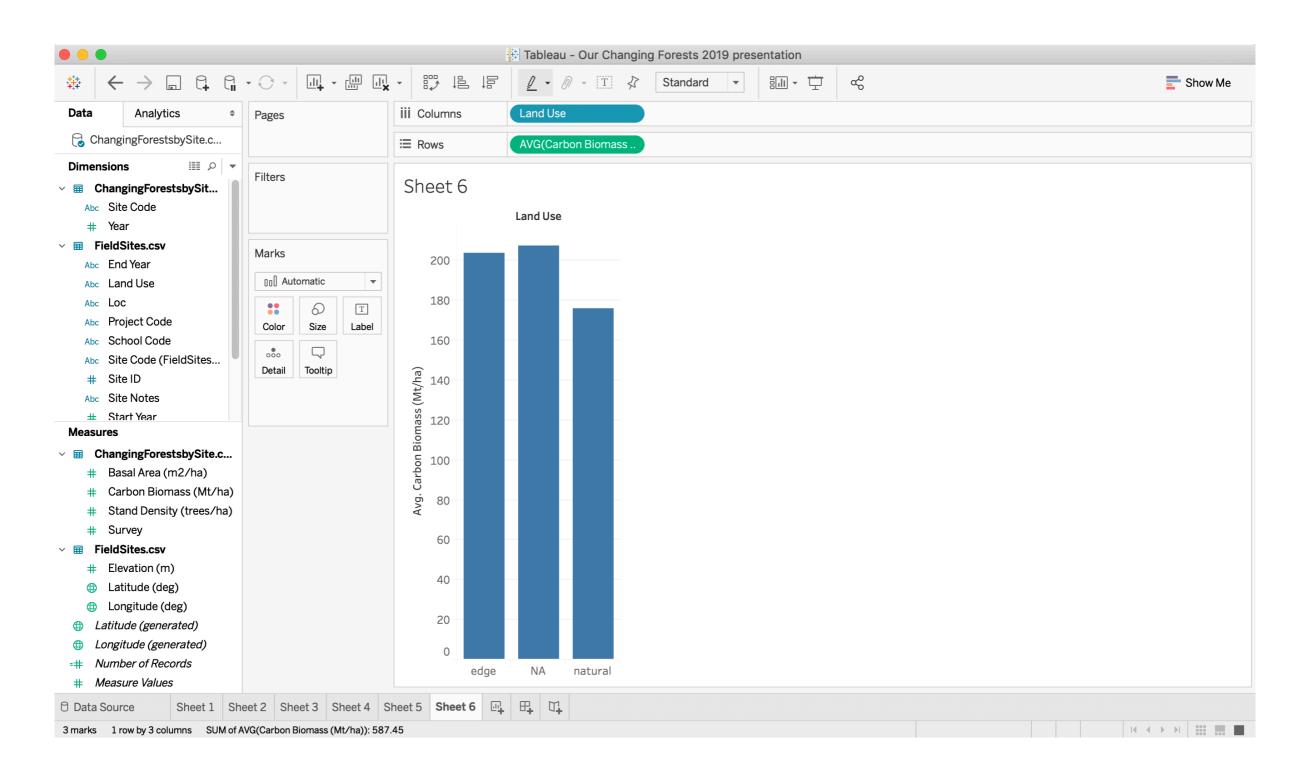

Categorical variable to Columns and continuous to Rows

#### **ArcGIS Online Screen**

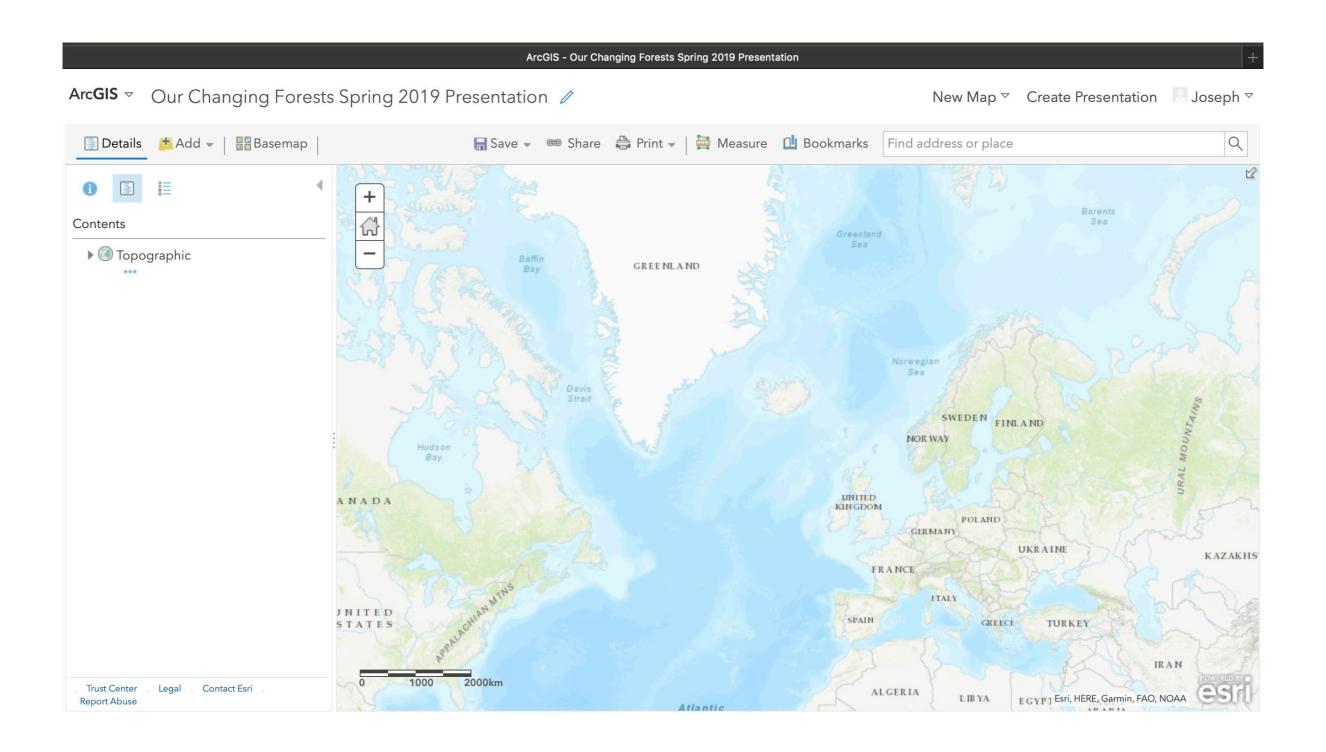

New Map from ArcGIS Online free account

#### **ArcGIS Carbon Biomass**

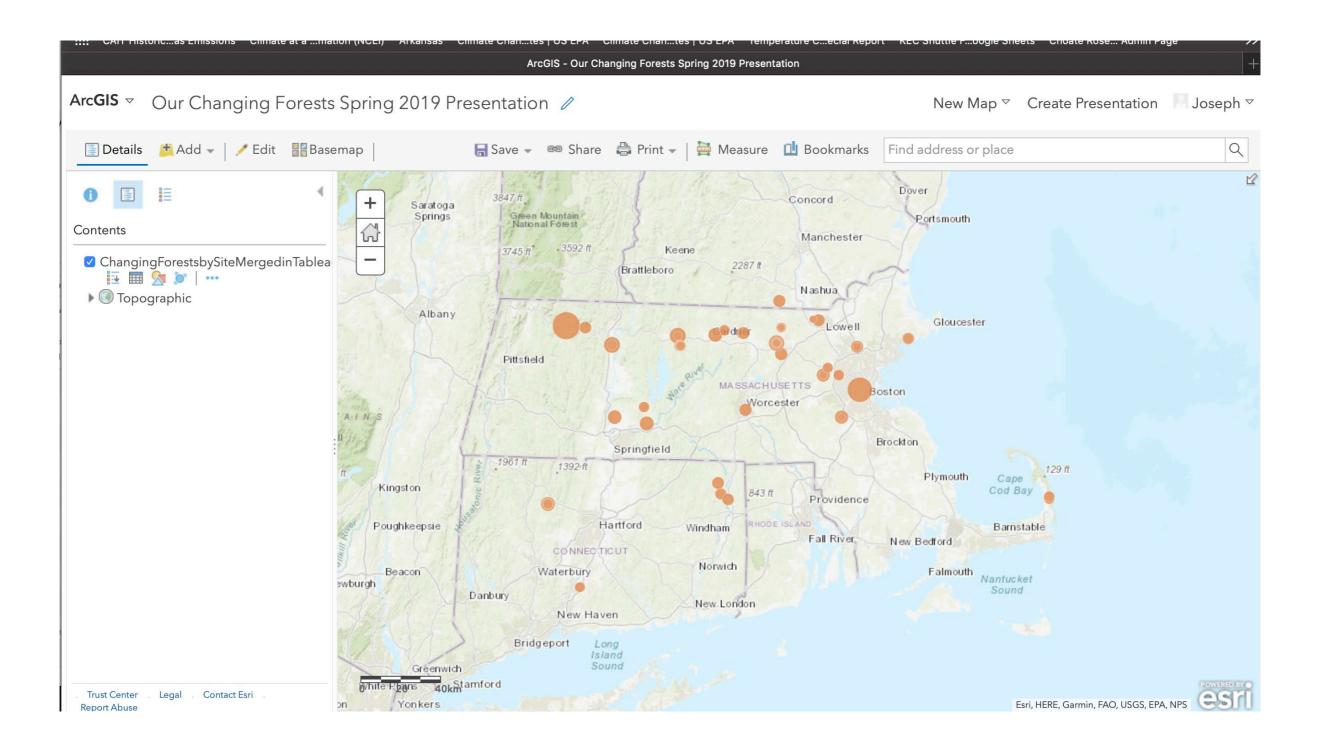

Drag merged data .csv exported from Tableau to map

#### **ArcGIS Carbon Biomass with Pop-up**

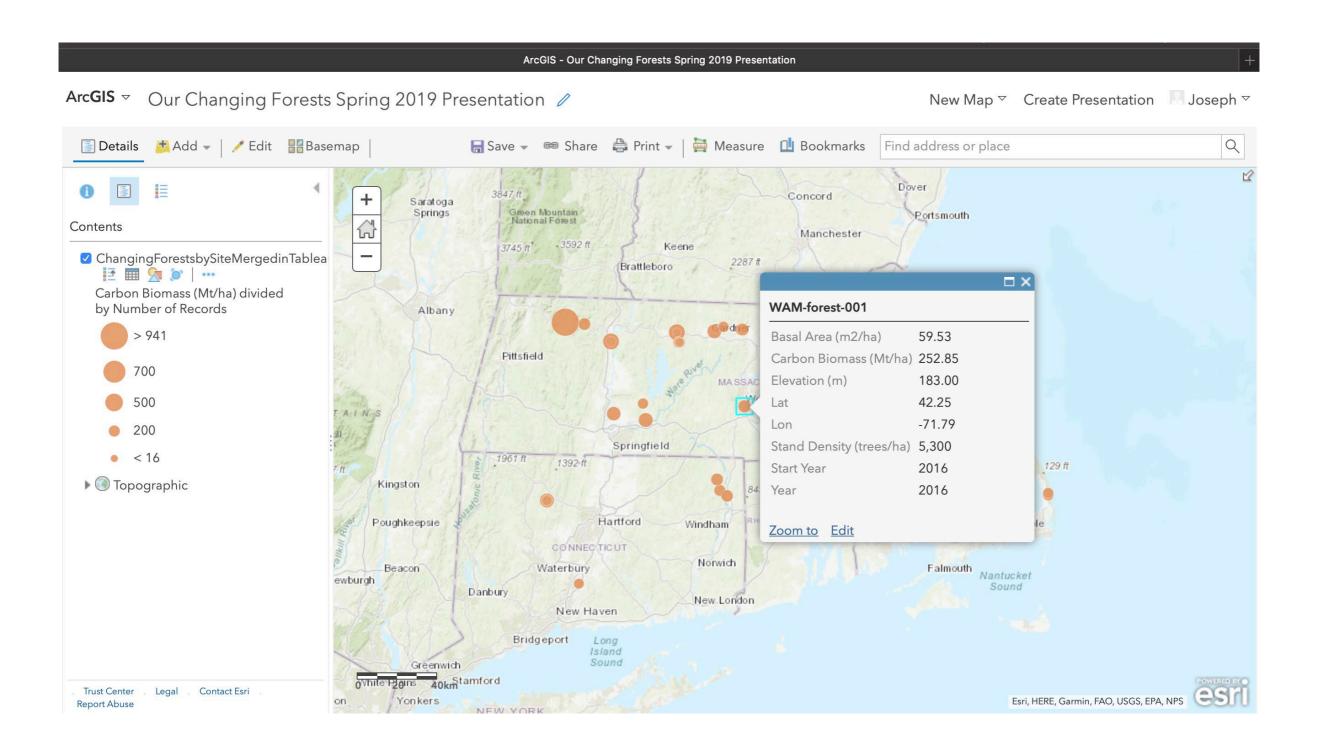

Configure Pop-up from ... in layer

#### **ArcGIS Choate trees with Pop-up**

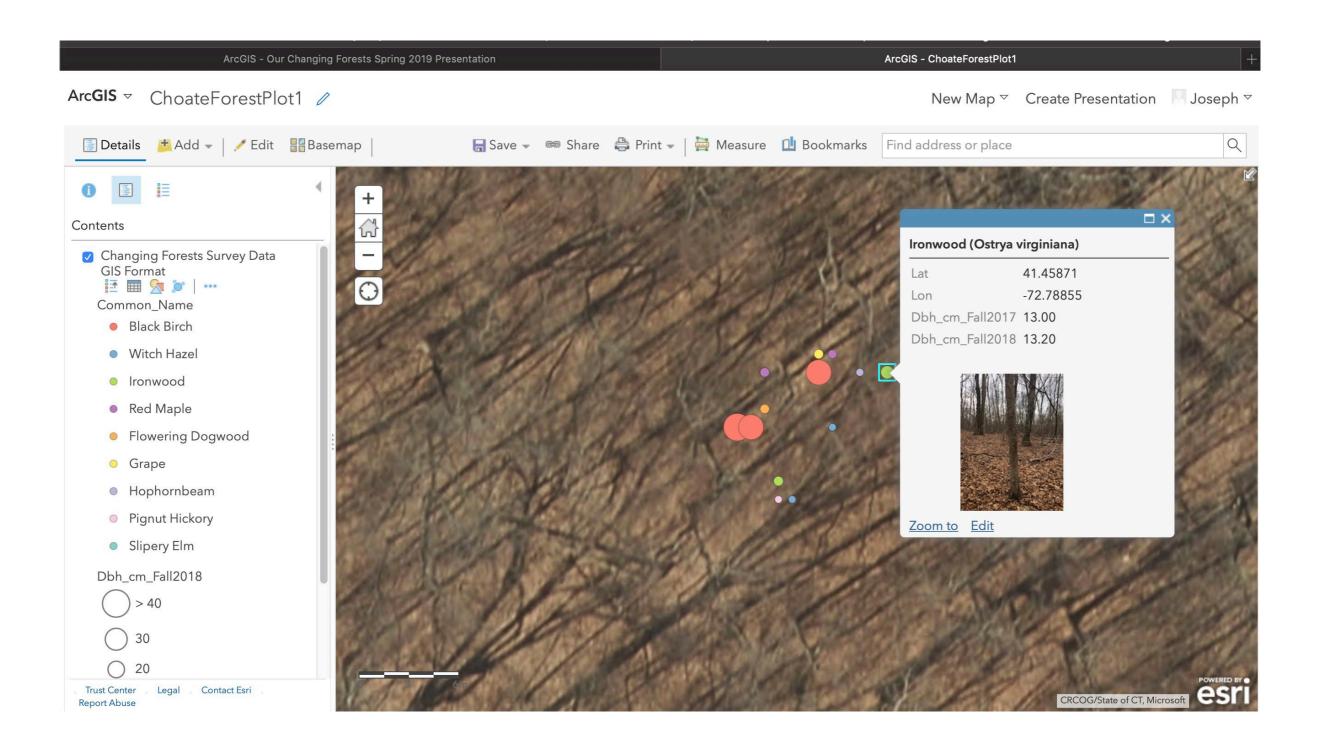

Can plot individual trees and link to images

#### ArcGIS .csv file

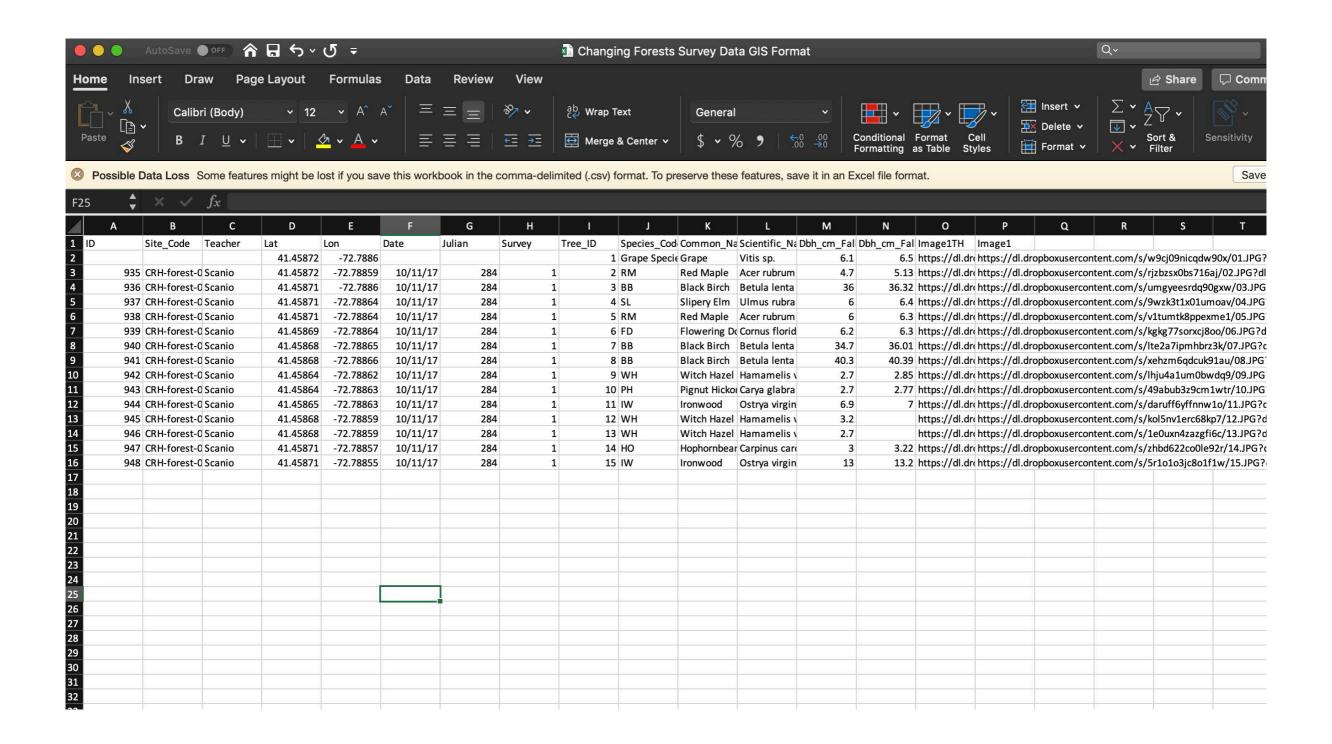

Need Lat and Lon. Note URLs for images

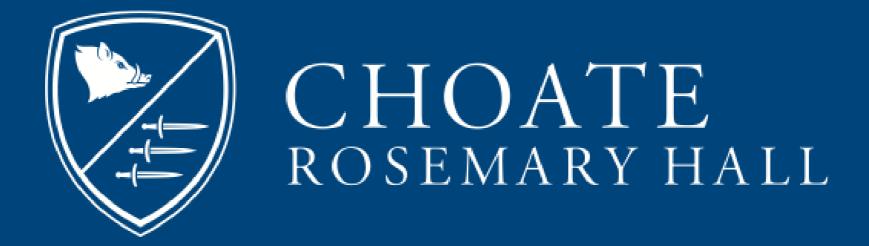

Joseph Scanio T (203) 697-2018 E jscanio@choate.edu